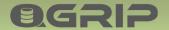

# 95212

## **QGrip & Always On**

GRIP ON SQL

2024-04-16

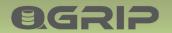

## **QGRIP & ALWAYS ON**

#### Contents

| 1 | Introduction         | . 3 |
|---|----------------------|-----|
|   | Monitoring           |     |
|   | Backup & Maintenance |     |
|   | Restore & Clone      |     |
| 5 | Create & Drop        | . 5 |
| 6 | Login Consistency    | . 5 |

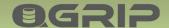

#### **OGRIP & ALWAYS ON**

#### 1 Introduction

QGrip does not only support SQL Server Always On Clusters, it makes it easier to manage.

The difference in QGrip between a 'standard' database and a database in an Availability Group on an Always On cluster, is the DB Host. It is the Listener instead of the Instance.

If you request a job, like a Database backup, you do not need to check where the backup should run. Just select the database and QGrip will figure out on which replica the backup should run.

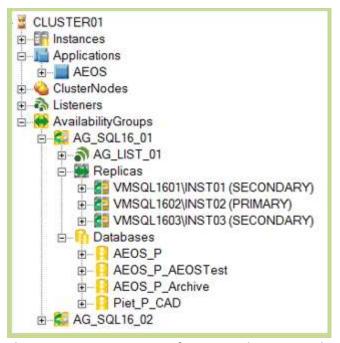

The QGrip CMDB contains information about most Always On objects.

## 2 Monitoring

The Instances that participate in an Always On cluster are checked every 3 minutes and any failover is reported in QGrip as an Error. The choice for an Error instead of warning is that the QGrip Admin need to Ignore/Solve it before it disappears.

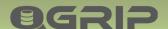

### 3 Backup & Maintenance

## **Run on which Replica?**

- DBBackup & LogBackup
  - Preferred Replica
- CheckDB
  - All Replicas, per Instance
- Optimise
  - Primary Replica

QGrip uses the backup preference to perform backups on the correct replica. The DBBackup is always a Full\_CopyOnly. Check DB can run on all replicas but the Optimise job will always be executed on the Primary.

If the Preferred replica for DBBackup changes during the DBBackup and the error 'Instance is no longer preferred replica', QGrip will automatically request a new backup 15 minutes later.

#### 4 Restore & Clone

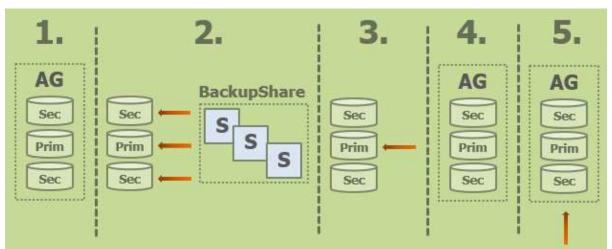

Restore, Clone and Import of databases in an Always On Cluster is as easy as of a standard database. QGrip will automatically

- 1. Remove the database from the Availability Group,
- 2. Restore the backup files on all replicas simultaneously,
- 3. Recover the database on the primary Replica,
- 4. Add the database to the Availability Group,
- 5. Run the PostClone scripts against the Listener (Clone & Import Database).

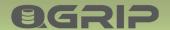

## **OGRIP & ALWAYS ON**

## 5 Create & Drop

#### **Database Create**

The Database is created on all replicas, a full backup is made and the database added to the Availability Group.

#### **Database Drop**

Database is removed from the Availability group and dropped on all replicas.

#### **Login Create**

Logins are automatically created on all replicas. If applicable with the same SID and Password.

#### **Login Drop**

Logins are automatically dropped on all replicas

## 6 Login Consistency

QGrip checks the logins on all instances in an Always on cluster and issues warnings when

- Login does not exist on all Instances,
- Login SID is not the same on all Instances,
- Login password is not the same on all Instances.

The [sa] account or the renamed version of this account is not checked.